## **KAPOSI\_LIVER\_CANCER\_MET\_UP**

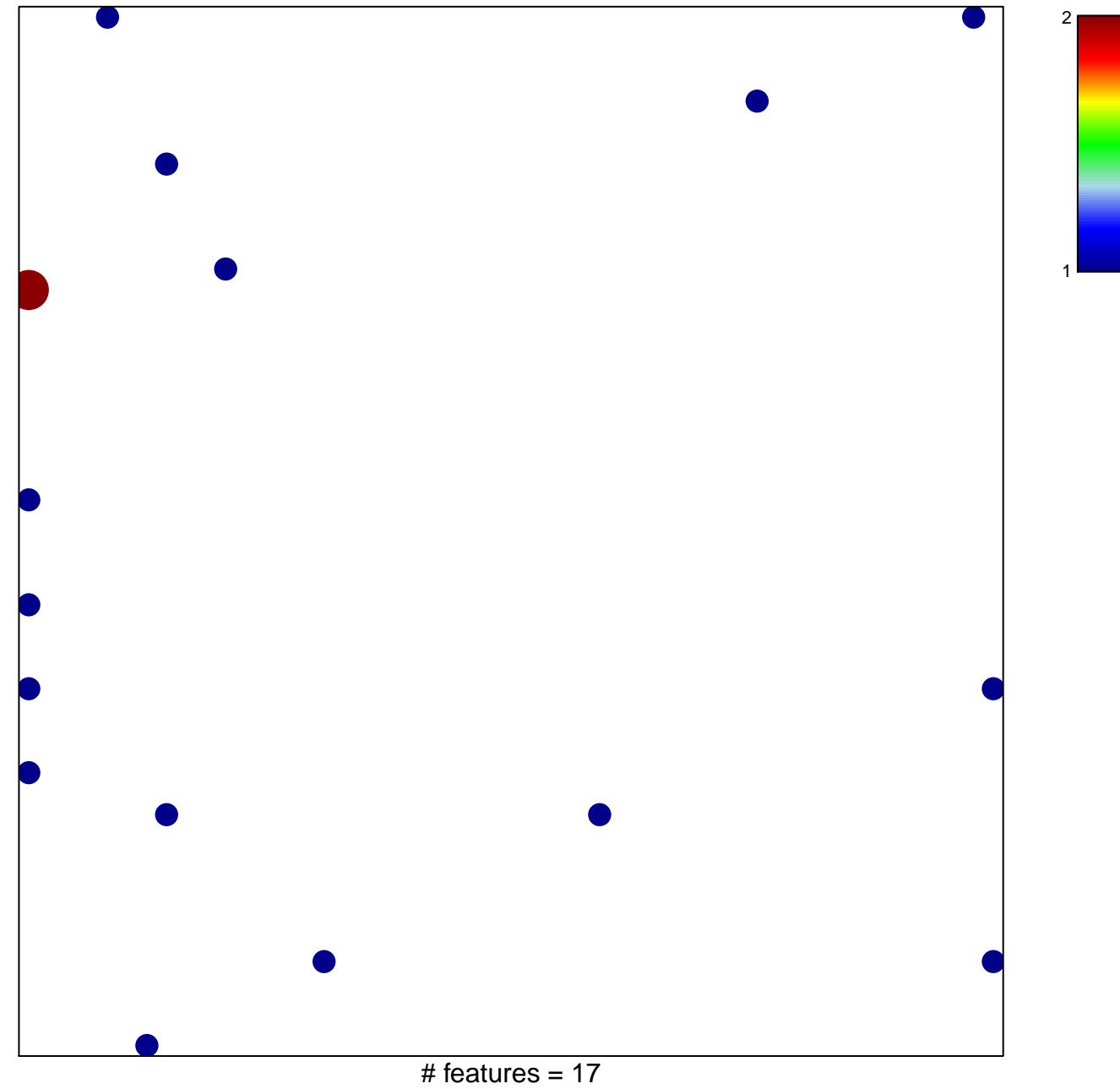

chi–square  $p = 0.78$ 

## **KAPOSI\_LIVER\_CANCER\_MET\_UP**

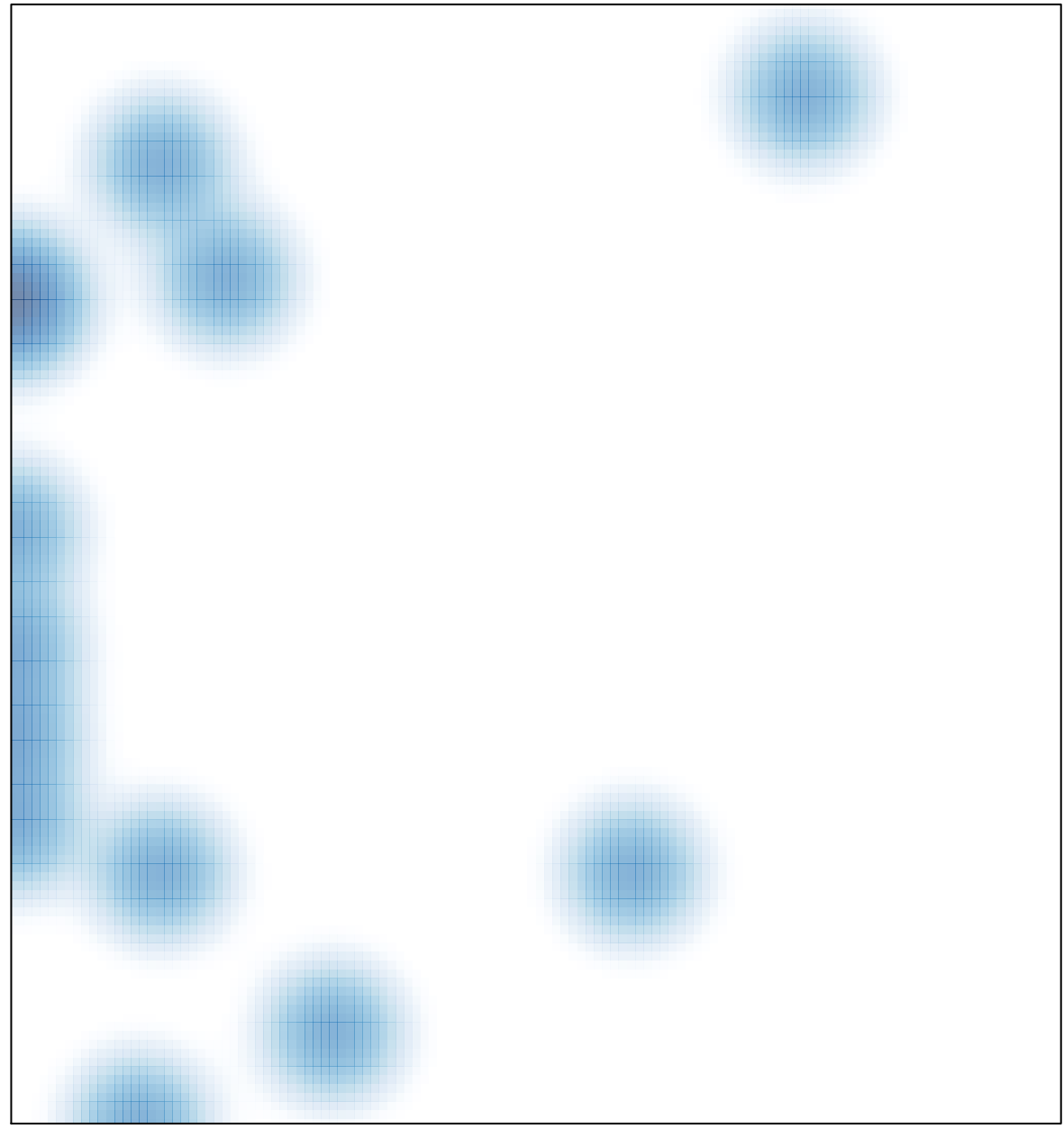

# features =  $17$ , max =  $2$